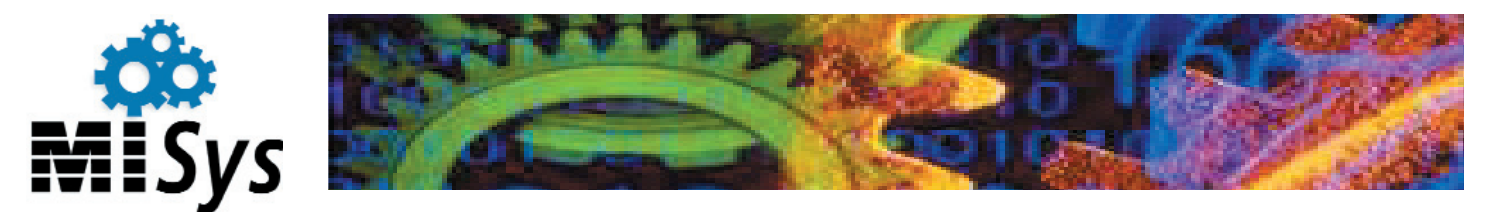

# MISys Manufacturing System - Level 2

When you are ready, Level 2 extends the capabilities of the MISys Manufacturing System with fully integrated Production Control, Master Production Scheduling, and Material Requirements Planning capabilities.

A test-drive copy of MISys Level 2 is provided with every installation of the MISys Manufacturing System. You are invited to experiment with the features of Level 2 using your own familiar data for a period of 30-days. You can permanently license MISys Level 2 any time you wish.

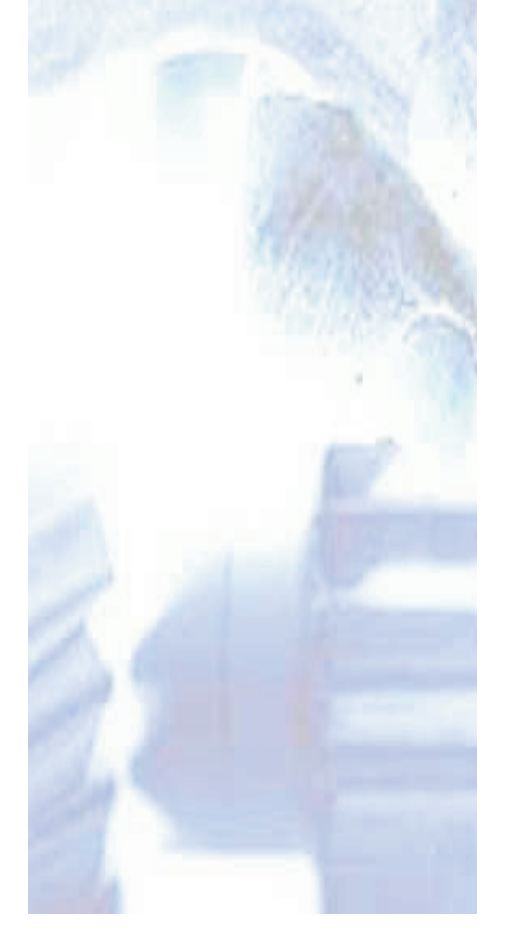

## Production Control

The key to production control in the MISys Manufacturing System is the manufacturing order. Creating a manufacturing order is especially quick and easy in MISys because it references a bill of materials for the standard production details. Once created, a manufacturing order can be modified in various ways to suit special customer requirements. As details are added, modified, or deleted, production costs are instantly updated to reveal the projected sales price based on a standard markup factor.

Once production begins, the manufacturing order documents your progress and records any changes that need to be made such as over-runs, scrapped components, or unforeseen material requirements. A series of Production Reports draws its information from the manufacturing order to help you track the status of each job.

When production is complete, actual costs are tallied so you can quickly analyze production efficiencies and completed items are transferred electronically to the finished goods inventory.

#### Master Production Scheduling

The objective of the master production scheduling (MPS) component of MISys Level 2 is to help you anticipate material shortages before they occur, providing time to respond before customer delivery promises are compromised.

Traditional MPS products are complex and cumbersome. You've probably heard the horror stories. Not so with MISysMaster Production Scheduling.

The MISys MPS requires virtually no setup. Just tell the program which activities you want included in your master production schedule (current stock, purchase orders, manufacturing orders, and sales orders) and it creates a projection of your stock levels anywhere from a week to several years in advance.

The result is an easy-to-read window that highlights your shortages in red, excess stock in green. Drill down into any item to analyze stock activity on a period-by-period basis.

This same MPS window allows you to perform complex production simulations so you can see exactly what shortages would appear if you were to execute a specific production plan. Don't like the result? Just delete the MPS and try something else. It couldn't be easier!

#### Material Requirements Planning

In MISys, the Material Requirements Plan serves as a bridge between the Master Production Schedule and real purchase orders and manufacturing orders.

An array of scheduling reports shows you which items need to be purchased, in what quantity, and when the orders must be placed so that the required material will arrive just in time. Production advice reports show similar information about items you manufacture internally.

When you are satisfied with any Master Production Schedule you have created, simply click the Create MRP button to instantly scan the schedule for any remaining shortages. Create the indicated purchase orders and manufacturing orders manually, or tell the program to create them automatically, saving you considerable time and effort.

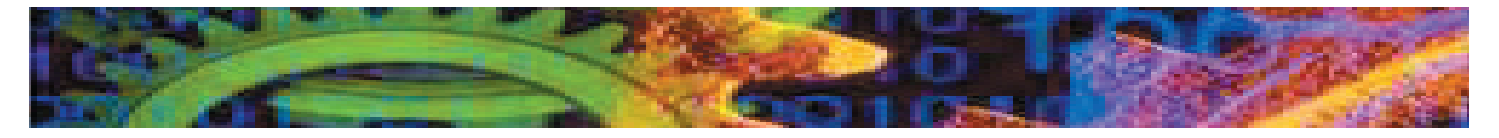

# Features of MISys Level 2

### Create Manufacturing Orders

- Create manufacturing orders based on standard bills of material.
- Associate jobs with manufacturing orders for detailed cost analysis.
- Edit manufacturing orders to create custom job orders.
- Allocate special items such as labor, supplies, and tooling.
- Customize manufacturing order formats.
- Attach word processing files to provide unlimited amounts of online documentation.
- Attach pictures (All popular formats supported).
- Create and link child manufacturing orders to any parent manufacturing order.
- Copy previous orders to speed up amending-order cre ation.
- Print internal manufacturing order approvals and multiproduction manufacturing orders and travelers.
- Analyze standard, projected, and actual job costs with vari ances.
- Create detailed manufacturing order pick lists.
- Pick partial or complete manufacturing orders.
- Control Stock, WIP, and Reserve stock with automatic back-flush.
- Back-flush complete or partially completed manufacturing orders.
- Automatically adjust raw materials based on actual produc tion yield.
- Handle special non-back-flush type items.
- Record scrap resulting from specific manufacturing pro cessing.
- Expedite and close manufacturing orders at any time .
- Automatically cleanup partially committed material.

#### Produce Master Production Schedules

- Create a Master Production Schedule (MPS) for any hori zon.
- True bucketless scheduling with user-defined period size.
- Save and re-open multiple production schedules.
- Maintain a pool of active production schedules.
- Share production schedules among MISys users in work group fashion.
- Include or ignore current inventory, purchase orders, manu facturing orders, and sales orders in MPS.
- Create and maintain batches of scheduling events.
- Fix production start dates and schedule forward.
- Fix production completion dates and schedule backward.
- Apply batches to MPS to simulate planned purchasing pro duction activity.
- Retrieve and schedule sales orders from Order Entry.
- Instantly spotlight shortages of raw materials and subassemblies.
- View master production schedule for all items, or items with specific stocking criteria.
- Drill down master production schedule to view items on a period-by-period basis.
- Drill down item schedule to view current and planned activity.

#### Analyze Material Requirements

- Base material requirements on zero, minimum, or reorder point.
- Create Material Requirements Plan (MRP) based on MPS.
- Print detailed Purchasing Advice Report to show items to be purchased in order to satisfy MPS.
- Print detailed Production Advice Report to show items to be built in order to satisfy MPS.
- Production Advice Report suggests expediting existing manufacturing orders where appropriate.
- Automatically create purchase orders based on quantities and dates indicated by MRP.
- Automatically create production manufacturing orders based on quantities and dates indicated by MRP.
- Print MRP reports showing activity for all periods, active only, or net activity per item.

#### **Requirements**

MISys Level 2 requires the prior activation of MISys Level 1.

#### **For Further Information Contact:**

Manufacturing Information Systems, Inc. P.O. Box 795, 4 Maxham Meadow Way, Suite 2g Woodstock, VT 05091 USA Tel: 802.457.4600 - Fax: 802.457.4602 Email: sales@misysinc.com - Web: **www.misysinc.com**

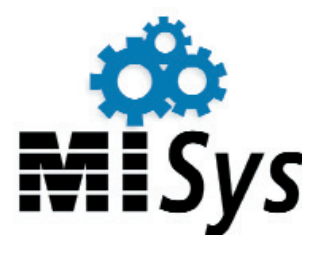